## maskpng

mask creator as png file 4byte(0~255) png file mask: r g b a background: 0 0 0 0 (transparent)

maskpng ----- USAGE: maskpng (mask png creator) ------------ > maskpng filename width height in\_radius out\_radius back\_R back\_G back B<RET>

e.g.) >maskpng mask.png 800 500 25 250 51 51 51 <RET> ---------------------------------------------------------- Compiled [Jul 16 11:45:06 2021] Edited [Jul 16 11:45:04 2021]

filename: filename for the output png file width: width of the image (pixels) height: height of the image (pixels) in radius: inner circle radius (pixels) out radius: outer circle radius (pixels) back\_R: red value (0~255) back\_G: green value (0~255) back  $B:$  blue value  $(0~255)$ 

## R**elated commands**

maskpng vstim

>maskpng mask.png 800 500 25 250 255 0 0<RET>

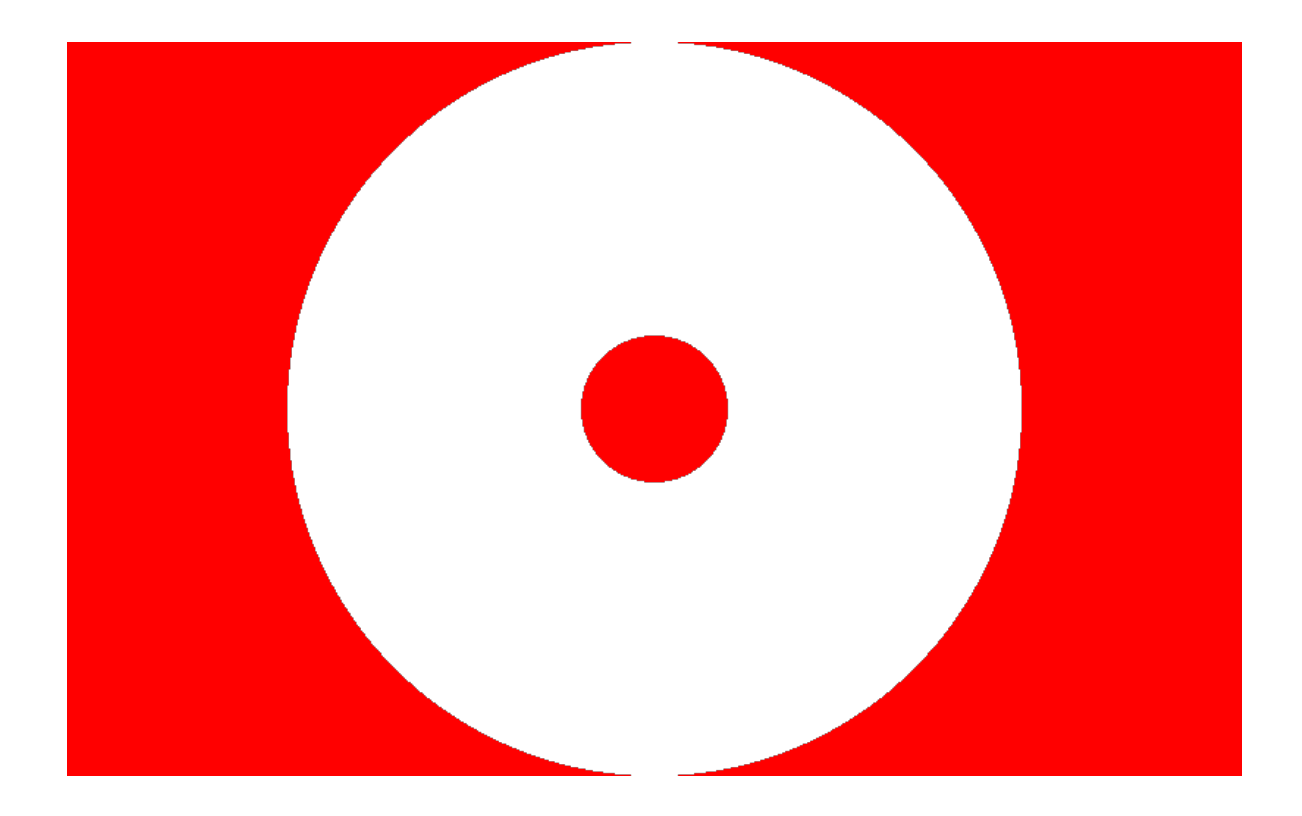

by Ken